# **Práctica 2 Resolución de sistemas de ecuaciones lineales (SEL) Ax=b x=LinearSolve[A,b]**

# Métodos Directos

## **à Método de Gauss y Gauss−Jordan**

**Sistema triangular superior, Método de sustituciones regresivas**

```
In [390]: = U = \{ \{1, 2, -1, 3, -4\}, \{0, 6, 0, 0, 1\}, \{0, 0, 2, 2, 0\}, \{0, 0, 0, 1, -4\}, \{0, 0, 0, 0, 5\} \}MatrixForm[U]b = 825, 24, -15, 40, 61<;
Out[391]//MatrixForm=
                \begin{pmatrix} 1 & 2 & -1 & 3 & -4 \\ 0 & 6 & 0 & 0 & 1 \end{pmatrix}k
0 0 0 0 5
                j<br>jetoj de la politika de la politika de la politika de la politika de la politika de la politika de la politika<br>jetoj de la politika de la politika de la politika de la politika de la politika de la politika de la politi
                   0 6 0 0 1
                  0 \t0 \t2 \t2 \t00 \quad 0 \quad 0 \quad 1 \quad -4\mathbf{r}\overline{a}\overline{a}In [393] := n = Length[U];
                   x = b;
                   For i = n, i \ge 1, i ---x[[i]] = (b[[i]] - Sum[U[[i, k]] * x[[k]], {k, i+1, n}] ) / U[[i, i]]]x
                   Linearsolve[U, b]U \cdot x = bOut [396]= \left\{-\frac{1757}{6}, \frac{59}{30}, -\frac{963}{10}, \frac{444}{5}, \frac{61}{5}\right\}Out [397]= \left\{-\frac{1757}{6}, \frac{59}{30}, -\frac{963}{10}, \frac{444}{5}, \frac{61}{5}\right\}Out[398]= True
```
## **Método de Gauss**

 $In [399] := A = \{ \{1, 2, 3, 4\}, \{2, 20, 18, 16\}, \{3, 18, 19, 21\}, \{4, 16, 21, 33\} \}$  $A = N[A];$  $b = \{4, 6, 8, 2\}$ 

```
In [402]: = n = Length[A];
              For [i = 1, i \le n, i++, For[j = i + 1, j \le n, j++, pivot = A[[j, i]]/A[[i, i]];{\bf A}^{\text{}}[j] = {\bf A}^{\text{}}[j] - {\bf pivot} {\bf A}^{\text{}}[i];
                  b[[j]] = b[[j]] - pivote *b[[i]]]]
              MatrixForm[A]MatrixForm[b]Out[404]//MatrixForm=
            i
            (0. 0. 0. 4.j<br>J<br/>j\frac{1}{2}1. 2. 3. 4.
             0. 16. 12. 8.<br>0. 0. 1. 3.
             0. 0. 1.<br>0. 0. 0.\overline{1}\overline{4}.
                                      \overline{a}Out[405]//MatrixForm=
            i
            k
            j<br>j
              4
              -2.-2.5
              -5.5\frac{1}{2}\overline{\phantom{a}}
```
## **Método de Gauss−Jordan**

```
In [406] := A = \{ \{1, 2, 3, 4\}, \{2, 20, 18, 16\}, \{3, 18, 19, 21\}, \{4, 16, 21, 33\} \};\mathbf{A} = \mathbf{N} \mathbf{A} \mathbf{A}b = \{4, 6, 8, 2\}Linearsolve[A, b]Out[409]= 85.937500000000001, -0.6562499999999999, 1.6249999999999998, -1.375<
In [410]: = n = Length[A];For [i = 1, i \le n, i++, For[j = i + 1, j \le n, j++, pivot = -A[[j, i]]/A[[i, i]];A[[j]] = A[[j]] + pivote *A[[i]];
               b[[j]] = b[[j]] + pi \cdot \text{vote} * b[[i]]};For[j = 1, j \le i - 1, j++), pivote = -A[[j, i]] / A[[i, i]];
               A[[j]] = A[[j]] + pi \text{vote} * A[[i]],b[[j]] = b[[j]] + pi \cdot \text{vote} * b[[i]]D
            MatrixForm[A]Out[412]//MatrixForm=
          \begin{pmatrix} 1 & 0 & 0 & 0 \\ 0 & 16 & 0 & 0 \end{pmatrix}k
          j<br>J<br/>j\frac{1}{2}0. 16. 0. 0.
            0. 0. 1. 0.
            0. 0. 0. 4.\overline{1}\overline{a}
```
*In[413]:=* **x = b;**  $For[i = 1, i \le n, i++, x[[i]] = b[[i]] / A[[i, i]]];$ **x** *Out* [415] = {5.9375, -0.65625, 1.625, -1.375}

## **à Condicionamiento**

```
In[416]: = A = {{10, 7, 8, 7}, {7, 5, 6, 5}, {8, 6, 10, 9}, {7, 5, 9, 10}};
          A = N[A];radioespectraldeA = Max[Abs[Eigenvalues[A]]]radioespectraldesuinversa = Max<sup>[Abs</sup><sup>[Eigenvalues</sup><sup>[Inverse]</sup>A]]]
          condicionamientooptimo = radioespectraldeA* radioespectraldesuinversa
Out[418]= 30.288685345802147
Out[419]= 98.52169771010375
Out[420]= 2984.0927016755686
```
# **à Métodos de descomposición directa**

#### **Descomposición LU**

```
In [421]: = A = \{ \{1, 2, 4\}, \{2, 9, 7\}, \{-1, 8, -2\} \};L = \{ \{1, 0, 0\}, \{2, 1, 0\}, \{-1, 2, 4\} \};U = {{1, 2, 4}, {0, 5, -1}, {0, 0, 1}};<br>L.U == A
```
*Out[424]=* True

```
In[425]:= b = 810, 9, -2<;
          y =LinearSolve[L, b];
          x = LinearSolve[U, y];
          A \cdot x = bOut[428]= True
```
## **Descomposición LU de Doolittle**

```
In [429]: = n = Dimensions [A] [[1]];
               U = 0 * A;
               L = \text{IdentityMatrix}[n];For [k = 1, k < n, k ++U([k, k]) = A([k, k]) - Sum[L[[k, t]] * U[[t, k]], {t, 1, k-1}];For [j = k + 1, j < n, j + +U[[k, j]] = A[[k, j]] - Sum[L[[k, t]] * U[[t, j]], {t, 1, k-1}]];F \circ \mathbf{r} [ \mathbf{i} = \mathbf{k} + \mathbf{1}, \mathbf{i} < = \mathbf{n}, \mathbf{i} + \mathbf{j}, \mathbf{r}L[[i, k]] = (A[[i, k]] - Sum[L[[i, t]] * U[[t, k]], {t, 1, k-1}]) / U[[k, k]]]D;
               MatrixForm[L]MatrixForm[U]A = L.UOut[433]//MatrixForm=
             \begin{pmatrix} 1 & 0 & 0 \\ 2 & 1 & 0 \end{pmatrix}k
             \left(\begin{array}{ccc} 2 & 1 & 0 \\ -1 & 2 & 1 \end{array}\right)2 1 0
                            \overline{a}Out[434]//MatrixForm=
             \sqrt{2}(0 \quad 0 \quad 4)1 2 4
               \begin{bmatrix} 1 & 2 & 1 \\ 0 & 5 & -1 \end{bmatrix}\overline{a}Out[435]= True
```
#### **Sobre el comando LUDecomposition**

 $In [436]:$   $=$  **LUDecomposition[A]** 

```
Out [436] = {{{1, 2, 4}, {2, 5, -1}, {-1, 2, 4}}, {1, 2, 3}, 1}
```

```
In [437]: = desc = LUDecomposition[A][[1]];
            auxL = {\{0, 0, 0\}, \{1, 0, 0\}, \{1, 1, 0\}};
            auxU = {\{1, 1, 1\}, {0, 1, 1}, {0, 0, 1}};
           U = desc * auxU;
           L = desc * auxL<sup>\cdot</sup> IdentityMatrix[n];
           A = L.U
```

```
Out[442]= True
```
### ■ Descomposición LL^t de Cholesky

```
In [443]: = A = \{ \{16, -4, 0, 4, 0, -4\}, \{-4, 2, 2, 0, 0, 3\}, \{0, 2, 13, 5, 0, 13\}, \\{4, 0, 5, 4, -3, 0\}, \{0, 0, 0, -3, 45, 12\}, \{-4, 3, 13, 0, 12, 31\}\};A = \overline{A} // N;
           A = Transpose [A] (* verificación de ser simétrica *)
           Min@Eigenvalues@ADD > 0 H*verificación de ser definida positiva,
              sii todos los valores son propios reales positivos*L
Out[445]= True
Out[446]= True
In [447]: = \mathbf{n} = \textbf{Length}[\mathbf{A}];L = 0 * A;
           For [k = 1, k \le n, k++, L[[k, k]] = Sqrt[A[[k, k]] - Sum[L[[k, j]]^2, {j, 1, k-1}]];For i = k + 1, i \leq n, i + +L[[i, k]] = (A[[i, k]] - Sum[L[[i, j]] * L[[k, j]], {j, 1, k-1}]) / L[[k, k]]])MatrixForm[L]A = L.Transpace[L]Out[450]//MatrixForm=
         i
         \begin{array}{ccccccccc} \n\{-1. & 2. & 3. & -4. & 0. & 1.\n\end{array}jjjjjjjjjjjjjjjjjjjj
            4. 0 0 0 0 0
           -1. 1. 0 0 0 0
           0. 2. 3. 0 0 0
           1. 1. 1. 1. 0 0
           0. 0. 0. -3. 6. 0\frac{1}{2}\overline{a}zzzzzzzzzzzzzzzzzzzz
```

```
Out[451]= True
```
## **à Descomposición QR**

```
In[452]: = \mathbf{A} = \{ \{1, 2, 4\}, \{2, 9, 7\}, \{-1, 8, -2\} \};{Q, R} = QRDecomposition[A];Q = Transpose [Q];
            \ddot{A} == Q.R
```

```
Out[455]= True
```
# Métodos Iterativos

```
 Descomposición previa A=M−L−U
```

```
In[456] := A = {{2, 1, -1}, {-2, 4, 3}, {6, 5, 9}};
          A = N[A];b = \{14/3, 67, 24\}
```

```
In [459] := n = Length[A];\begin{bmatrix}\n\mathbf{a} & \mathbf{u} \\
\mathbf{v} & \mathbf{v} \\
\mathbf{v} & \mathbf{v}\n\end{bmatrix}\n\begin{bmatrix}\n\mathbf{f} & \mathbf{v} \\
\mathbf{v} & \mathbf{v} \\
\mathbf{v} & \mathbf{v}\n\end{bmatrix}\n\begin{bmatrix}\n\mathbf{f} & \mathbf{v} \\
\mathbf{v} & \mathbf{v} \\
\mathbf{v} & \mathbf{v}\n\end{bmatrix}\n\begin{bmatrix}\n\mathbf{f} & \mathbf{v} \\
\mathbf{v} & \math\mathbf{A} \times \mathbf{B} = \mathbf{A} \times \mathbf{B} = \begin{bmatrix} \mathbf{I} & \mathbf{I} & \mathbf{I} \\ \mathbf{I} & \mathbf{I} & \mathbf{I} \end{bmatrix}, \mathbf{I} \times \mathbf{B} = \begin{bmatrix} \mathbf{I} & \mathbf{I} & \mathbf{I} \\ \mathbf{I} & \mathbf{I} & \mathbf{I} \end{bmatrix}, \mathbf{I} \times \mathbf{B} = \begin{bmatrix} \mathbf{I} & \mathbf{I} & \mathbf{I} \\ \mathbf{I} & \mathbf{I} & \mathbf{IL = (-A) * auxL; (* 0J0, NO ES UN PRODUCTO MATRICIAL *)U = (-A) * auxU;d = A + L + U;
                                A = d - L - UPrint@MatrixForm@AD, " = ", MatrixForm@dD,
                                     " - ", MatrixForm@LD, " - ", MatrixForm@UDD
Out[465]= True
                          i
                          \begin{pmatrix} 2. & 1. & -1. \\ -2. & 4. & 3. \\ 6. & 5. & 9. \end{pmatrix}-2. 4. 3.6. 5. 9.
                                                                   \mathbf{I}\Bigg) = \Bigg(\begin{pmatrix} 2. & 0. & 0. \\ 0. & 4. & 0. \\ 0. & 0. & 9. \end{pmatrix}0. 4. 0.
                                                                                     0. 0. 9.
                                                                                                                   \mathbf{I}\Bigg) = \Bigg(\begin{pmatrix} 0 & 0 & 0 \\ 2 & 0 & 0 \\ -6 & -5 & 0 \end{pmatrix}2. 0 0
                                                                                                                                    -6. -5. 0\mathbf{I}\Bigg) = \Bigg(\left( \begin{matrix} 0 & -1 & 1 \\ 0 & 0 & -3 \\ 0 & 0 & 0 \\ \end{matrix} \right)0 \t -3.0 0 0
                                                                                                                                                                                                                       \frac{1}{2}\overline{\phantom{a}}
```
## **à Jacobi**

```
In [467] := A = N[A];n = Length[A];
          tolerancia = 10^{\circ} (-5);
          error = 10 * tolerancia;
          maxiter = 100;
          paso = 0;
           \mathbf{x} = \text{Table} \{0, \{n\} \};y = x;
           While@paso < maxiter && error > tolerancia,
            D \circ [y[[i]] =(b[[i]] - Sum[A[[i, j]] * x[[j]], {j, 1, i-1}] - Sum[A[[i, j]] * x[[j]], {j, i+1, n}])/{\bf A}^{\{[i, i], \{i\}, \{i, n\}\};\error = Sqrt[(x -y). (x - y)];
            x = y;
           paso = paso + 1
           D
Print@"Solución aproximada: ", xD;
           Print["Iteraciones realizadas: ", paso, ",                 Tope de iteraciones: ", maxiter];
           Print<sup>["Error permitido: ", tolerancia, ", Error cometido: ", error];</sup>
           Print["Residuo (= |Ax-b|): ", Sqrt[(A.x-b).(A.x-b)]];
        Solución aproximada: {-5.999999258232634, 14.9999951697424, -1.6666618742971913}
        Iteraciones realizadas: 55, Tope de iteraciones: 100
        Error permitido: \frac{1}{1000000}\frac{1}{1}, Error cometido: 9.945790631382909\times 10^{-6}Residuo (= |Ax-b|: 0.00002562327035406438
```
 $^{\prime}$ 

## **Convergencia, estudio matricial**

```
In[480]: = B = Inverse[d]. (L + U);
         Max[Abs[Eigenvalues[B]]]
```
*Out[481]=* 0.7710573095414456

## **à Gauss−Seidel**

```
In[482]:= A = N@AD;
           n = Length[A];
           iteraciones = 50;
           x = Table[0, \{n\}];
           For [paso = 0, paso \leq 1]Do@x@@iDD =
               (b[[i]] - Sum[A[[i, j]] * x[[j]], {j, 1, i-1}] - Sum[A[[i, j]] * x[[j]], {j, i+1, n}])/A@@i, iDD, 8i, n<D
           D
Print@"Solución aproximada: ", xD;
           \text{Print}[\text{''} \text{Iteraciones} \text{ } \text{realizadas: } \text{''}, \text{ } \text{iteraciones} \text{]}Print ["Residuo (= |Ax-b|): ", Sqrt [(A.x-b). (A.x-b)]];
        Solución aproximada: {-5.99999999999993, 15.000000000000002, -1.666666666666673}
        Iteraciones realizadas: 50
        Residuo (= |Ax-b|): 2.7303361614164952×10<sup>-14</sup>
```
#### **Convergencia, estudio matricial**

```
In[490]:= B = Inverse@d - LD.U;
         Max[Abs[Eigenvalues[B]]]Out[491]= 0.49999999999999994
```
# **à Relajación**

```
In[492]:= A = N@AD;
            w = 0.8;
            n = Length[A];
            iteraciones = 50;
            x = \text{Table}[0, \{n\}];For [paso = 0, paso \leq 1)<br>For [B, B] \leq 2Do[x[[i]] = w * (b[[i]] - Sum[A[[i, j]] * x[[j]], {j, 1, i-1}] -Sum[A[[i, j]] * x [[j]], {j, i + 1, n}]) / A[[i, i]] + (1 - w) * x [[i]], {i, n}]]
            Print@"Solución aproximada: ", xD;
            \text{Print}[\text{''} \text{Iteraciones} \text{ } \text{real} \text{ } \text{izads:} \text{''}, \text{ } \text{iteraciones} \text{]}Print ["Residuo (= |Ax-b|): ", Sqrt [(A.x-b). (A.x-b)]];
         Solución aproximada: \{-6., 15., -1.666666666666665\}Iteraciones realizadas: 50
         Residuo (= |Ax-b|): 8.881784197001252×10<sup>-16</sup>
```
#### **Convergencia,estudio matricial**

```
In[501]: B = Inverse\left[d / w - L\right]. \left((1 - w) * d / w + U\right);
            Max[Abs[Eigenvalues[B]]]Out[502]= 0.46061710339370293
```
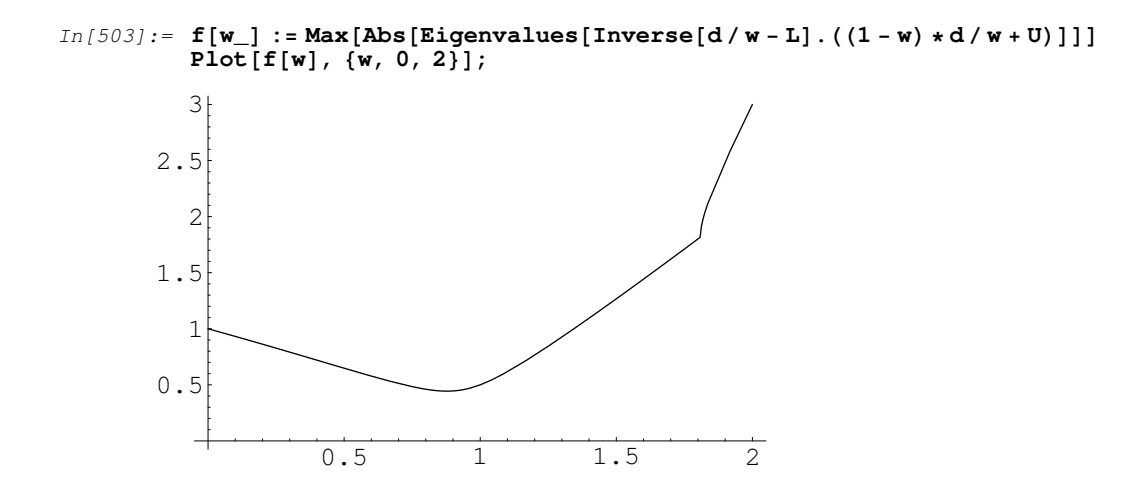

# **à Ejercicios**

1.− Programa la resolución de un sistema triangular inferior.

2.− Calcula el condicionamiento de una matriz usando la norma 1.

3.− Programa la descomposición LU de una matriz con la elección de Crout.

4.− Reescribe el programa para que detecte si una matriz NO puede ser descompuesta LU.

5.− Reescribe el programa de Cholesky para que detecte si la matriz no admite descomposición.

6.− Modifica el programa de Gauss−Seidel para que se detenga cuando la distancia eucl´idea entre 2 iteraciones sea inferior a  $10^(-5)$ .

7.− ¿Cómo detectar´ias numéricamente que un método no converge?

8.− Repite el ejercicio 6 para Relajación.